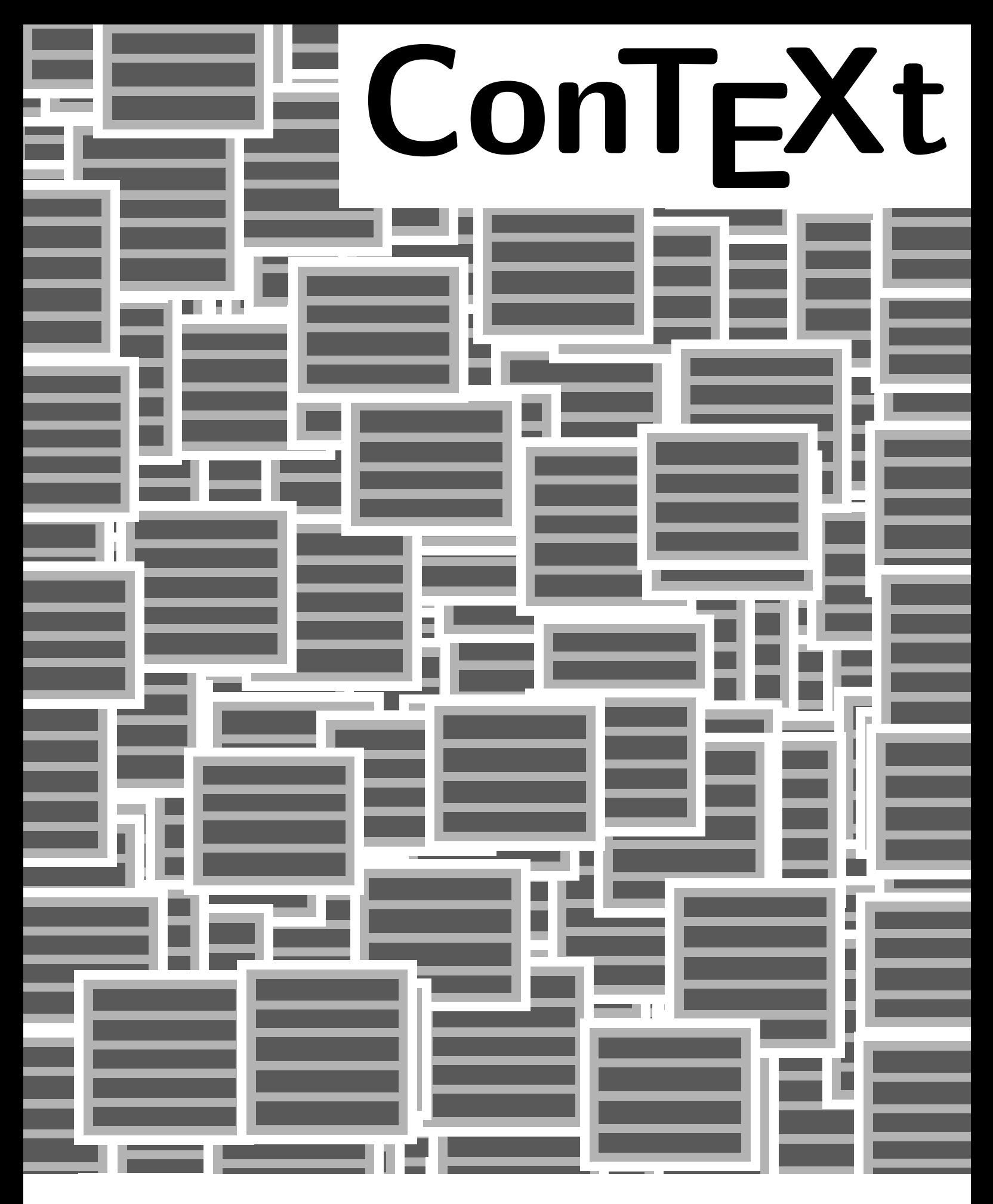

- **title : ConTEXt User Modules**
- **subtitle : LilyPond Connections (Music Typesetting)**

**author : Christopher Creutzig, Henning Hraban Ramm, Mojca Miklavec**

**date : March 9, 2009**

This module serves to include LilyPond music directly in the ConTEXt source, just as METAPOST code can be.

It is supposed to work only with LilyPond's stable version 2.12.

## **Complete list of options:**

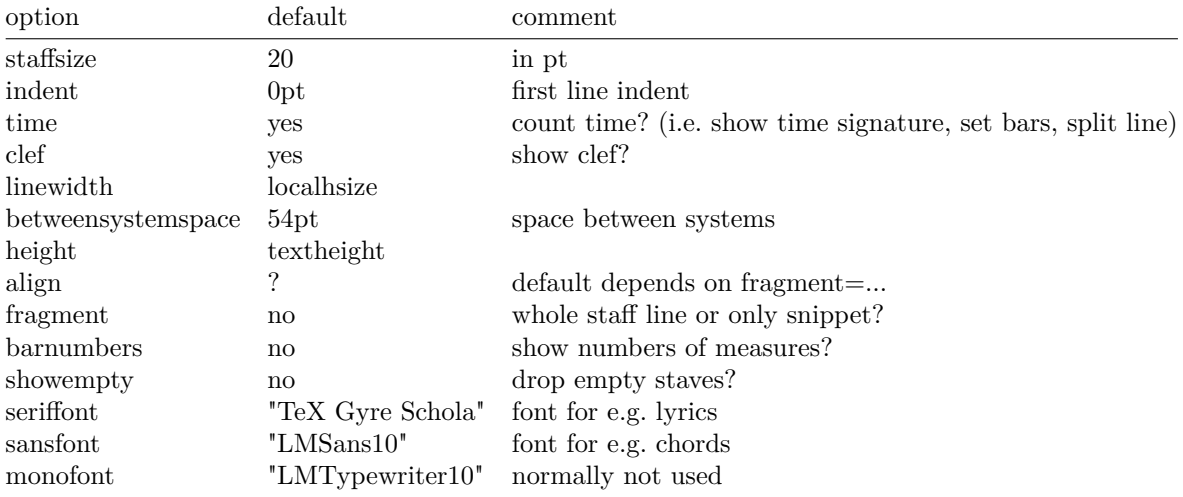

TODO: Proper support for multipage results.

TODO: LilyPond  $\rightarrow$  ConT<sub>F</sub>Xt.

## **Commented Source**

As usual, we use a prefix for buffers, **\getparameters** etc.:

1 \writestatus{loading}{LilyPond module}

```
2 \startmodule[lilypond]
```

```
3 \unprotect
   \def\??lily{lilypond-}
```
Define the text snippets to be placed around fragments. Since LilyPond uses similar syntax to TeX, we must do some catcode fiddling.

```
4 \def\lily!slash{/}
```

```
5 \bgroup
```

```
\catcode`\/=\@@escape
/catcode`/\=/@@other
/catcode`/#=/@@other
/catcode`/<=/@@begingroup
/catcode`/>=/@@endgroup
/catcode`/{=/@@other
/catcode`/}=/@@other
/catcode`/%=/@@other
/catcode`/-=/@@letter
/gdef/lily!fragmentprefix<
/string^^J
/string^^J
```
LilyPond Connections (Music Typesetting)

```
{/string^^J
    >
6 /gdef/lily!fragmentsuffix</string^^J
   }/string^^J
    >
7 /gdef/lily!prefix</string^^J
   /string^^J
   /string^^J
   \version "2.12.0"/string^^J
   \layout {/string^^J
   /iflily!showempty/else
    \context { \RemoveEmptyStaffContext } % MUST come first/string^^J
    \context { \Score \override VerticalAxisGroup #'remove-first = ##t }/string^^J
   /fi/string^^J
   /iflily!time/else
    ragged-last = \##t/string^^J
    \context { \Score timing = ##f }/string^^J
    \context { \Staff \remove "Time_signature_engraver" }/string^^J
   /string^^J/fi
   /iflily!barnumbers/else
    \context { \Score \remove "Bar_number_engraver" }/string^^J
   /fi/string^^J
   /iflily!clef/else
    \context { \Staff \remove "Clef_engraver" }/string^^J
   /fi/string^^J
    #(define fonts
     (make-pango-font-tree
     /lilypond-seriffont/space
     /lilypond-sansfont/space
     /lilypond-monofont/space
    \frac{1}{\sqrt{2}} /1ily!slash/space/lilypond-staffsize/space 20)))/string<sup>--</sup>J
   /string^^J
   }/string^^J
   \paper {/string^^J
    #(define dump-extents #t)/string^^J
    ragged-right = /iflily!align ##f/else ##t/fi/string^^J
    indent = /withoutpt/the/lily!indent\pt/string^^J
    line-width = /withoutpt/the/lily!linewidth\pt/string^^J
    vsize = /withoutpt/the/lily!vsize\pt/string^^J
    printpagenumber = \##f/string<sup>^^</sup>J
    oddFooterMarkup=##f/string^^J
    oddHeaderMarkup=##f/string^^J
    bookTitleMarkup = \#f/\text{string}^{\frown}JscoreTitleMarkup = ##f/string ^Jragged-bottom=##t/string^^J
    ragged-last-bottom=##t/string^^J
    between-system-padding = \#0/\text{string}^{\sim}Jbetween-system-space = /withoutpt/the/lily!betweensystemspace\pt/string^^J
```

```
}/string^^J
>
```
- 8 /gdef/lily!hash<#> /egroup
- 9 \newdimen\lily!linewidth \newdimen\lily!vsize \newdimen\lily!indent \newdimen\lily!betweensystemspace \newif\iflily!showempty \newif\iflily!align \newif\iflily!clef \newif\iflily!time \newif\iflily!barnumbers
- 10 \newcounter\lily!figures

Again, as usual, there is a \setuplilypond command that accepts the same parameters as \lilypond and \startlilypond do in their optional argument.

```
11 \def\setuplilypond{%
      \start\catcode`\#=\@@other%
      \dosingleempty\dosetuplilypond%
    }
```
12 \def\dosetuplilypond[#1]{% \stop% restore \catcode`\# \getparameters[\??lily][#1]% }

We set the following defaults:

```
13 \setuplilypond
    [staffsize=20,
     indent=0pt,
     betweensystemspace=54pt,
     time=\v!yes,
     clef=\v!yes,
     align=?, % default depends on fragment=...
     fragment=\v!no,
     barnumbers=\v!no,
     showshowemptyempty=\v!no,
     seriffont="TeX Gyre Schola", % LilyPond default font
     sansfont="LMSans10",
     monofont="LMTypewriter10",
     ]
```
If you want to know which fonts of your system LilyPond can see with which names, try lilypond -dshow-available-fonts any. (The 3rd parameter is necessary, but can be anything.) There are a lot of restrictions, e.g. no fonts from the T<sub>E</sub>X tree (don't know why), only one face per font file etc.

\startlilypond is a multistage implementation, because end-of-line characters must be treated specially in the \startlilypond…\stoplilypond range.

## LilyPond Connections (Music Typesetting)

```
14 \def\startlilypond{%
     \bgroup%
     \catcode`\#=\@@other%
     \dosingleempty\dostartlilypond%
    \mathbf{r}
```

```
15 \def\dostartlilypond[#1]{%
    \obeylines%
    \dodostartlilypond[{#1}]%
    }
```
16 \long\def\dodostartlilypond[#1]#2\stoplilypond{% \egroup% from \startlilypond \bgroup%

The default of the linewidth parameter is the local \hsize.

```
17 \setlocalhsize
```

```
\getparameters[\??lily][linewidth=\the\localhsize,height=\the\textheight,#1]%
\lily!linewidth\dimexpr\getvalue{\??lily linewidth}\relax
\lily!vsize\dimexpr\getvalue{\??lily height}\relax
\lily!indent\dimexpr\getvalue{\??lily indent}\relax
\lily!betweensystemspace\dimexpr\getvalue{\??lily betweensystemspace}\relax
```
The default of align depends on whether we typeset a fragment:

```
18 \@EAEAEA\doifelse\getvalue{\??lily align}{\v!yes}%
     \lily!aligntrue\lily!alignfalse
     \@EAEAEA\doif\getvalue{\??lily fragment}{\v!no}{%
      \@EAEAEA\doif\getvalue{\??lily align}?
       \lily!aligntrue
     \mathcal{F}^{\circ}\@EAEAEA\doifelse\getvalue{\??lily time}\v!yes
      \lily!timetrue\lily!timefalse
     \@EAEAEA\doifelse\getvalue{\??lily barnumbers}\v!yes
      \lily!barnumberstrue\lily!barnumbersfalse
     \@EAEAEA\doifelse\getvalue{\??lily showempty}\v!yes
      \lily!showemptytrue\lily!showemptyfalse
     \@EAEAEA\doifelse\getvalue{\??lily clef}\v!yes
      \lily!cleftrue\lily!cleffalse
```
We are using a counter to keep the different LilyPond pieces separate. This allows to typeset them only once, during the first run.

TODO: This won't work any longer once we pass the remaining vertical space to LilyPond.

```
19 %\global\advance\lily!figures\plusone
     \doglobal\increment\lily!figures
     \edef\lily!filename{\bufferprefix lilypond-\lily!figures}%\the
     %\writestatus{buffering}{\lily!filename}
     \%\startmode[*\v!first]\%\def\obeyedlines{\string^^J}%
     \convertargument#2\to\ascii
     \expanded{%
     \setbuffer[lilypond-\lily!figures]%\the
```

```
\lily!prefix
\lily!hash(set-global-staff-size \getvalue{\??lily staffsize})\string^^J%
\ifundefined{\??lily fragment}\else\lily!fragmentprefix\fi
%% TODO: Option "packed"
\ascii%
\ifundefined{\??lily fragment}\else\lily!fragmentsuffix\fi
}% expanded
\endbuffer%
```
Generating a PDF directly always creates a whole page, so we generate EPS first.

20 \def\LP{texmfstart --ifchanged="\lily!filename.eps" --exec bin:lilypond -dbackend=eps -dno-gs-load-fonts -dinclude-eps-fonts -ddelete-intermediate-files "\lily!filename.tmp"}

It would be nice, if -ddelete-intermediate-files would delete all useless intermediate files. More possible options in lily.scm.

21 \def\PDF{texmfstart --ifchanged="\lily!filename.eps" pstopdf "\lily!filename.eps"}

The following line is needed for LuaT<sub>EX</sub>, where buffers are kept in memory in contrast to other (older) flavours of T<sub>E</sub>X where they're written to a file automatically. We have to require writing to a file explicitely with \savebuffer.

```
22 \ifx\directlua\undefined \else \savebuffer[lilypond-\lily!figures]\fi
```

```
23 \executesystemcommand{\LP}%
     \doif\jobsuffix{pdf}{%
      \executesystemcommand{\PDF}%
     \}%
     \doifelse\jobsuffix{pdf}
      {\def\lily!img{\lily!filename .pdf}}%
      {\def\lily!img{\lily!filename .eps}}%
```
TODO: Get the relevant dimension directly from LilyPond, to place the instrument name into the left margin for short snippets as well.

If we are not in the middle of some text, we have to check whether LilyPond created an image that is wider than requested: It places the instrument names in the left margin.

```
24 \ifvmode
      \getfiguredimensions[\lily!filename.pdf]%
      \leavevmode%
      \newdimen\FigWidth
      \FigWidth=\figurewidth
      \ifdim\FigWidth>\localhsize
       \!!dimena=\localhsize
       \advance\!!dimena by-\FigWidth
       \noindent\hskip\!!dimena
      \fi
     \fi
     \externalfigure[\lily!img]%
     \egroup%
    \}%
```
For short snippets, we define an inline alternative to our start/stop pair:

## LilyPond Connections (Music Typesetting)

```
25 \def\lilypond{\dosingleempty\dolilypond}
26 \def\dolilypond[#1]#2{\startlilypond[#1]#2\stoplilypond}
27 \stopmodule
28 \protect \doifnotmode{demo}{\endinput}
    End of file
29 \starttext
30 \startbuffer[sample]
    \subject{Telemann, TWV 40:11}
    \startlilypond
     \relative c' {
      \set Staff.instrumentName = flute
      \key fis \minor
      \times 3/4
      \partial 4
      r8 fis'8 | fis4. cis8 a cis | fis, a cis fis a fis |
      b, d fis b d b | eis,, gis cis eis gis b, |
      a fis' gis, fis' cis eis | fis,4 r8
      a' gis fis | e gis, a e' fis cis |
      d fis, gis b e d | cis4 \trill r8
      cis b a | b dis e gis cis, b |a e' dis fis b, a | gis4 \trill r8
     }
    \stoplilypond
    \stopbuffer
31 The input
    \typebuffer[sample]
    is typeset as
    \getbuffer[sample]
32 \type{\startlilypond} accepts options, as in\crlf
    \type{\startlilypond[staffsize=24, linewidth=14cm, indent=5cm, time=no, clef=no]}:
    \nobreak
    \startlilypond[staffsize=18,linewidth=14cm,indent=5cm,time=no,clef=no]
     \relative c' {
      \key fis \minor
      \times 3/4
      \partial 4
      r8 fis'8 | fis4. cis8 a cis | fis, a cis fis a fis |
      b, d fis b d b | eis,, gis cis eis gis b, |
      a fis' gis, fis' cis eis | fis,4 r8
      a' gis fis | e gis, a e' fis cis |
      d fis, gis b e d | cis4 \trill r8
      cis b a | b dis e gis cis, b |
      a e' dis fis b, a | gis4 \tri 11 r8
     }
    \stoplilypond
```
- 33 It is also possible to mix text and music:  $\label{thm:main} $$\lower 8.2pt\hbox{\llilypond}frac=true, stating=16, time=no, clef=no]{g'} is a g.$
- 34 TODO: The \type{\lower} in the example above should not be necessary.

```
35 \stoptext
```